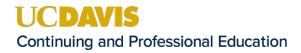

## PUBLIC HEALTH CERTIFICATE PROGRAM SAS PROGRAMMING RESOURCES

- Getting Started with SAS Studio
  - o https://video.sas.com/detail/video/4573016757001/getting-started-with-sas-studio
- Managing Data in SAS Studio
  - o <u>https://video.sas.com/category/videos/managing-data</u>
- Creating Graphs in SAS Studio
  - o <u>https://video.sas.com/category/videos/creating-graphs</u>
- Statistical Analyses in SAS Studio
  - o https://video.sas.com/category/videos/getting-started-with-sas-studio